## Azendoo cheat sheet

## Actions

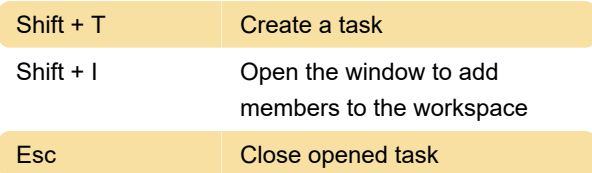

## **Navigation**

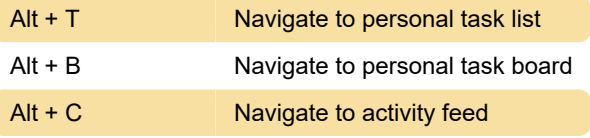

Source: Azendoo

Last modification: 11/11/2019 8:10:33 PM

More information: [defkey.com/azendoo-shortcuts](https://defkey.com/azendoo-shortcuts)

[Customize this PDF...](https://defkey.com/azendoo-shortcuts?pdfOptions=true)